## <span id="page-0-0"></span>**Mapping of Hierarchical Record Structures**

Flat files can have a hierarchical record structure, meaning that the file contains different record types. This structure can be expressed by associations between **FlatFileRecord** classes.

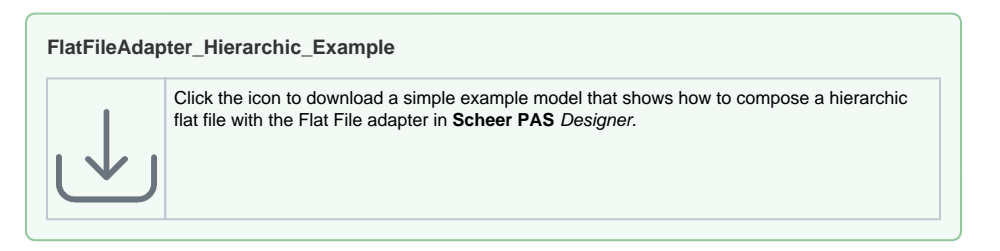

For example, this is an order file class structure for a file containing orders, order lines and stock data:

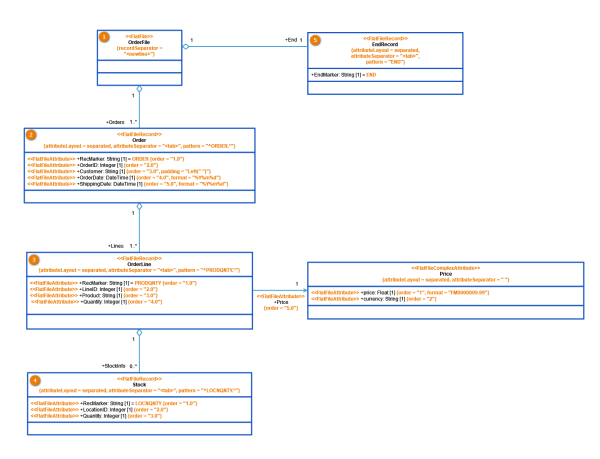

The flat file parser identifies each **FlatFileRecord** class by a regular expression found in the tagged value **pattern**. This pattern applies to the complete record (data line of the file). If the classes are placed in a hierarchical order, the flat file records must follow this order to be parsed correctly. If they do not, the parser stops at the first record not matching the expected pattern.

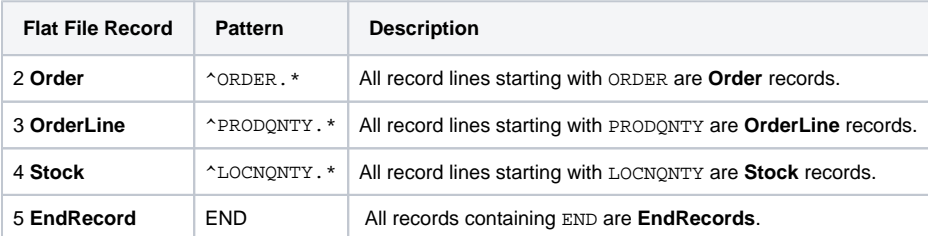

You can realize the hierarchical structure as classes in the **Implementation** folder:

## **Related Pages:**

- [Flat File Adapter Reference](https://doc.scheer-pas.com/display/DESIGNER/FlatFile)
- [Parsing Flat Files](https://doc.scheer-pas.com/display/DESIGNER/Parsing+Flat+Files)

## Other Common Flat File Issues:

- [Flat File With Header Lines](https://doc.scheer-pas.com/display/DESIGNER/Flat+File+With+Header+Lines) • Handling Empty Lines [When Composing a Flat](https://doc.scheer-pas.com/display/DESIGNER/Handling+Empty+Lines+When+Composing+a+Flat+File)  [File](https://doc.scheer-pas.com/display/DESIGNER/Handling+Empty+Lines+When+Composing+a+Flat+File)
- Handling of White Spaces [When Parsing Flat Files](https://doc.scheer-pas.com/display/DESIGNER/Handling+of+White+Spaces+When+Parsing+Flat+Files+With+Fixed+Length)  [With Fixed Length](https://doc.scheer-pas.com/display/DESIGNER/Handling+of+White+Spaces+When+Parsing+Flat+Files+With+Fixed+Length)
- Handling Quotes When [Composing a Flat File](https://doc.scheer-pas.com/display/DESIGNER/Handling+Quotes+When+Composing+a+Flat+File)
- [Mapping of Hierarchical](#page-0-0)   $\bullet$ [Record Structures](#page-0-0)
- [Parsing Flat File Records](https://doc.scheer-pas.com/display/DESIGNER/Parsing+Flat+File+Records+Without+Data)  [Without Data](https://doc.scheer-pas.com/display/DESIGNER/Parsing+Flat+File+Records+Without+Data)
- [Using Patterns to Separate](https://doc.scheer-pas.com/display/DESIGNER/Using+Patterns+to+Separate+Attributes)  **[Attributes](https://doc.scheer-pas.com/display/DESIGNER/Using+Patterns+to+Separate+Attributes)**

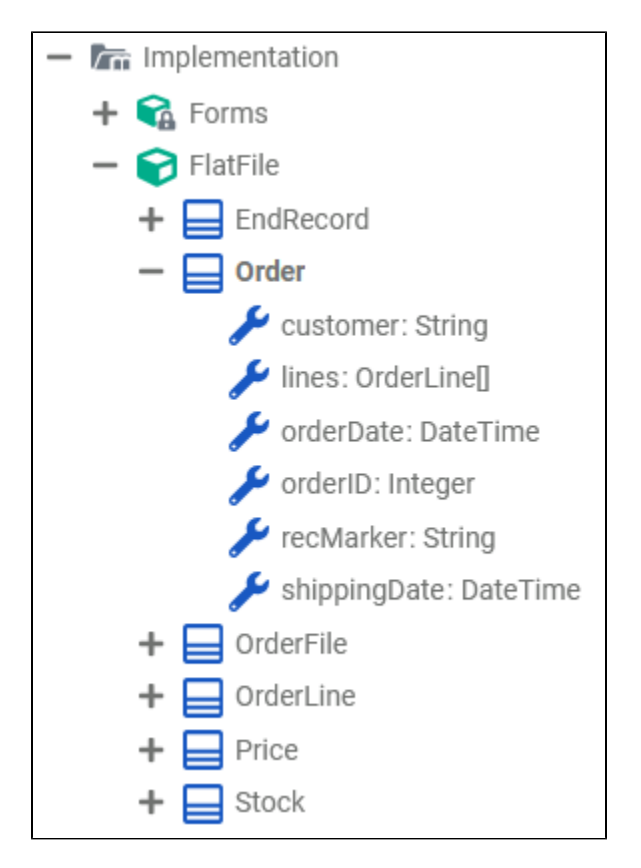

An example file for this structure could be the following:

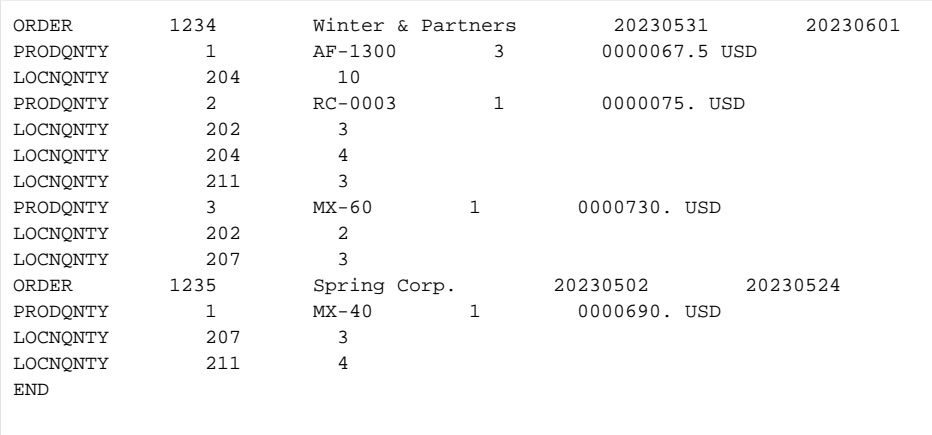